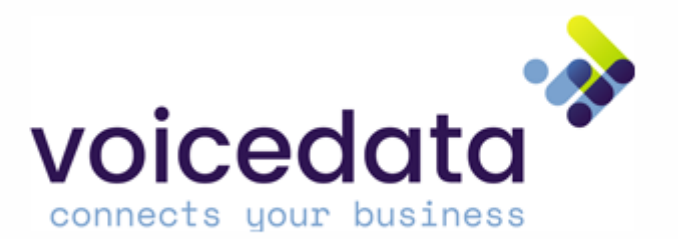

# Headset handleiding Yealink

BH72 en BH76

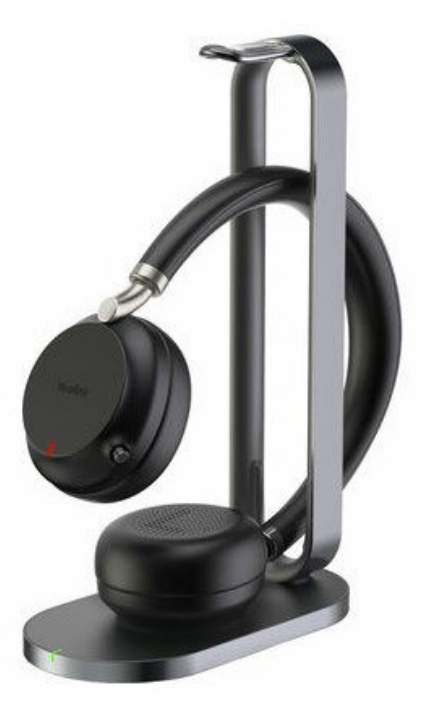

Yealink BH72 Yealink BH76

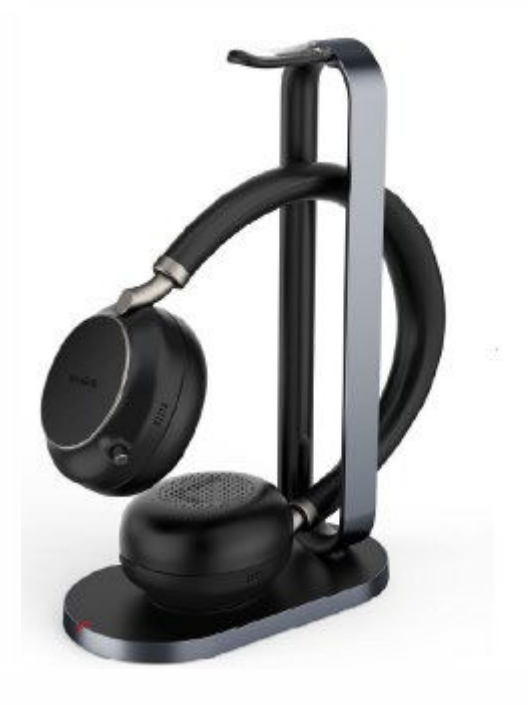

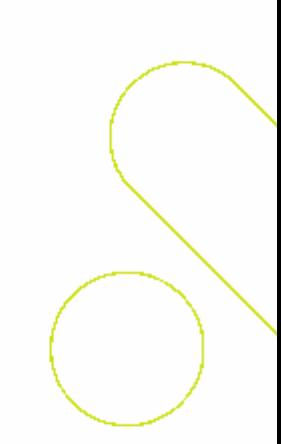

Turbinestraat 40 7556RB Hengelo

074 711 36 60 [sales@voicedata.nl](mailto:sales@voicedata.nl) ACM regnr 941511/941539 KvK 08129142

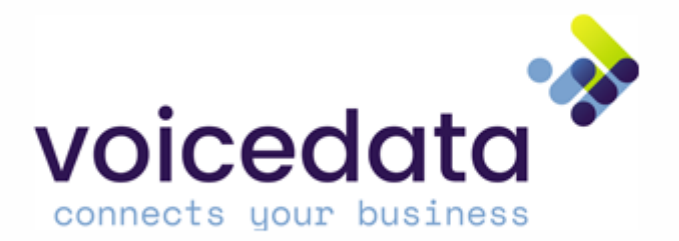

# Inhoudsopgave

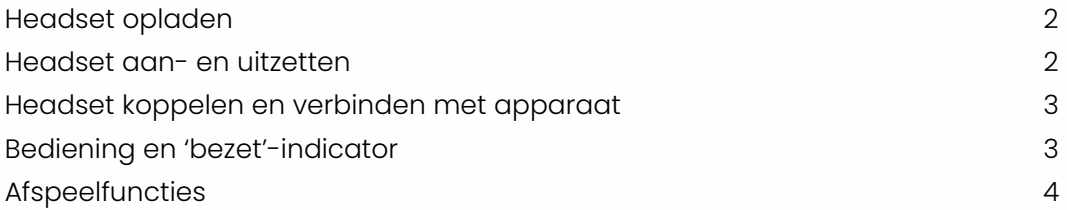

Turbinestraat 40 7556RB Hengelo

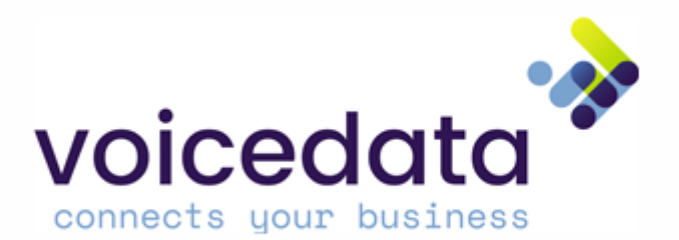

#### Headset opladen

De headset dient de eerste keer volledig opgeladen te worden middels een USB-C kabel. De headset kan daarna opgeladen worden door hem op de draadloze oplaadhouder te leggen op zijn linkerzij. De oplaadhouder laadt je op met de meegeleverde adapter. Als het licht op de headset rood is, dan is hij aan het opladen. Groen licht betekent dat hij volledig is opgeladen.

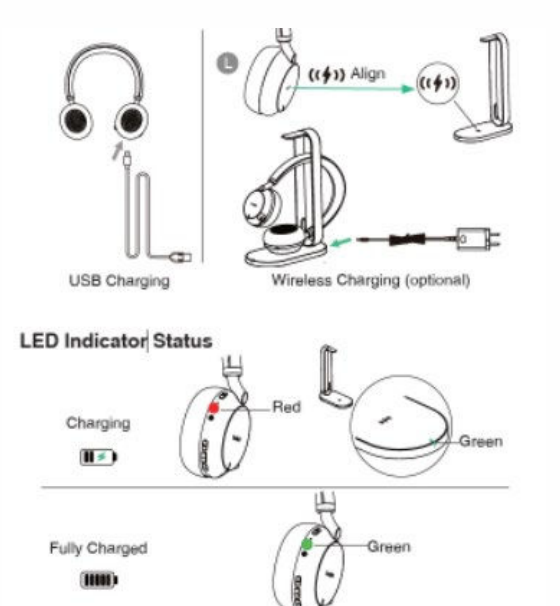

## Headset aan- en uitzetten

**Aanzetten:** druk 2 seconden op de aan- en uitknop en de headset gaat aan. Er zal door de speaker klinken hoelang de headset nog zal werken zonder opgeladen te hoeven worden. Het licht kleurt groen. **Uitzetten:** houdt de aan- uitknop 2 seconden ingedrukt en de headset gaat uit. Het licht kleurt rood.

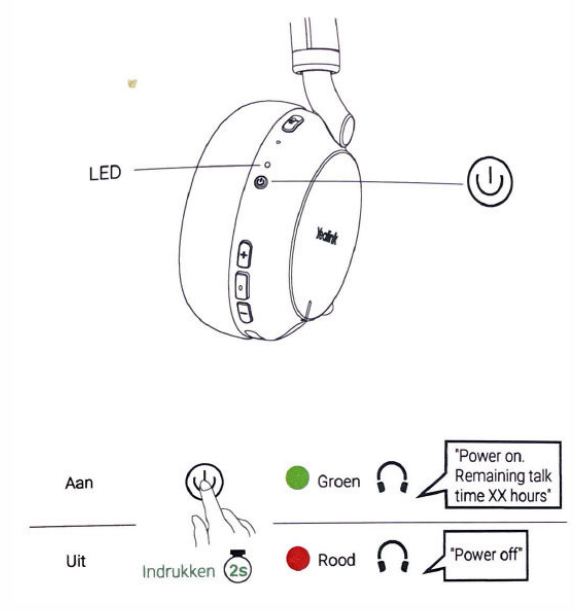

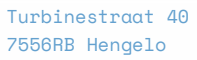

074 711 36 60 [sales@voicedata.nl](mailto:sales@voicedata.nl)

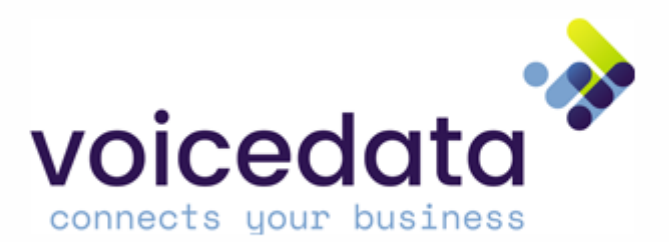

#### Headset koppelen en verbinden met een apparaat

#### Stap 1: koppelen

**Wanneer de headset aanstaat:** druk 3 seconden op de knop waar een cirkel op staat weergegeven. Het rode en groene licht knipperen afwisselend nu je hoort "Pairing mode".

**Wanneer de headset niet aanstaat:** druk 5 seconden op de aan- en uitknop. Het rode en groene licht knipperen afwisselend en je hoort nu "Power on. Remaining talk time XX hours. Pairing mode".

#### Stap 2: selecteer op uw apparaat de headset

Schakel Bluetooth in en selecteer de headset. Het knipperend licht zal groen kleuren bij een succesvolle koppeling.

Belangrijk: ondersteunt jouw vast toestel of PC geen bluetooth? Gebruik dan de BT51-dongel om de headset te verbinden. Nadat deze in de telefoon of PC is ingeplugd, zal de headset automatisch verbinding maken met de dongel.

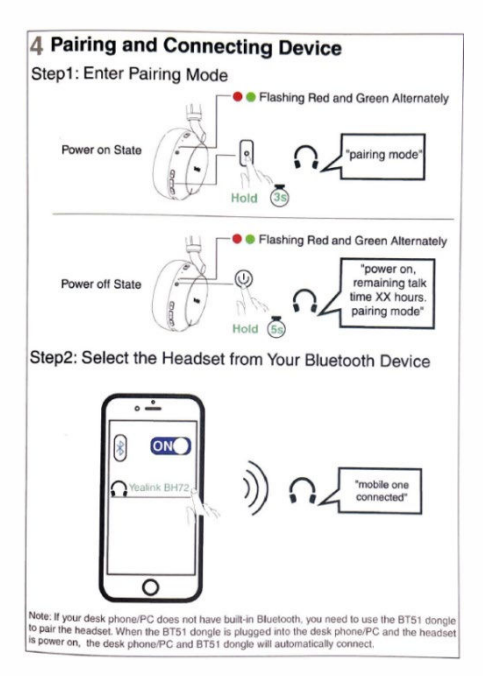

## Bediening en 'bezet'-indicator

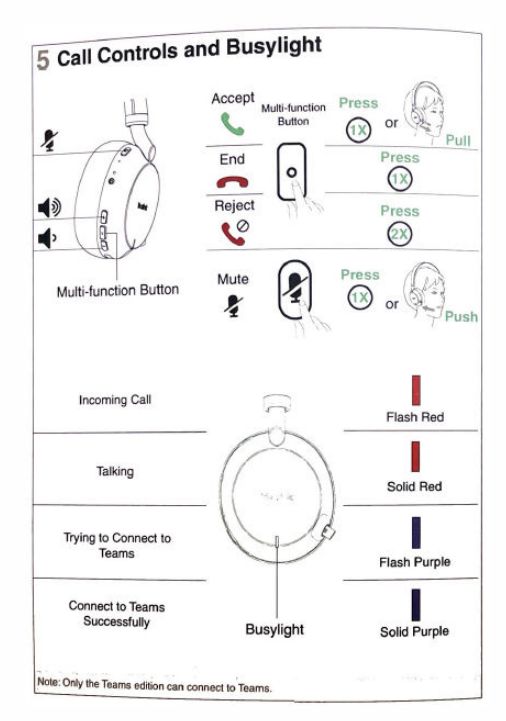

Turbinestraat 40 7556RB Hengelo

074 711 36 60 [sales@voicedata.nl](mailto:sales@voicedata.nl) ACM regnr 941511/941539 KvK 08129142

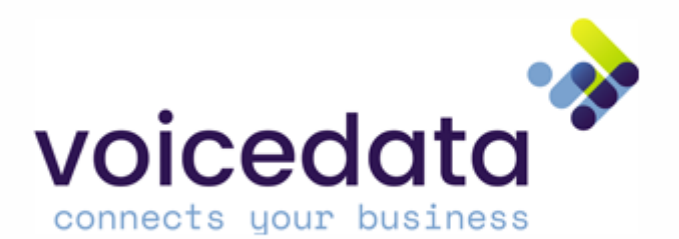

## Afspeelfuncties

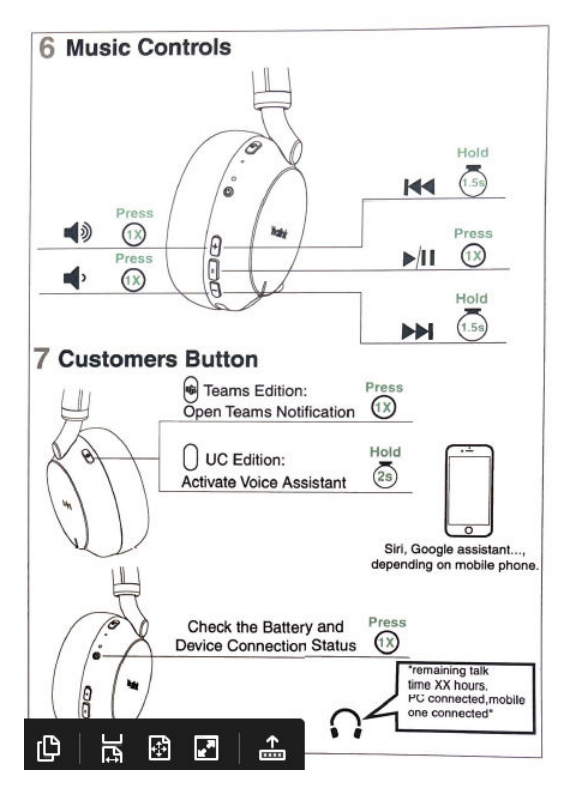

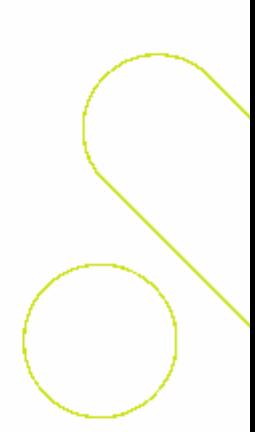

Turbinestraat 40 7556RB Hengelo

074 711 36 60 [sales@voicedata.nl](mailto:sales@voicedata.nl) ACM regnr 941511/941539 KvK 08129142